## $,$  tushu007.com

书名:<<中老年学电脑-就该这样入手-大字版>>

- 13 ISBN 9787894767523
- 10 ISBN 7894767522

出版时间:2013-3

PDF

<<中老年学电脑-就该这样入手-大字版>>

## http://www.tushu007.com

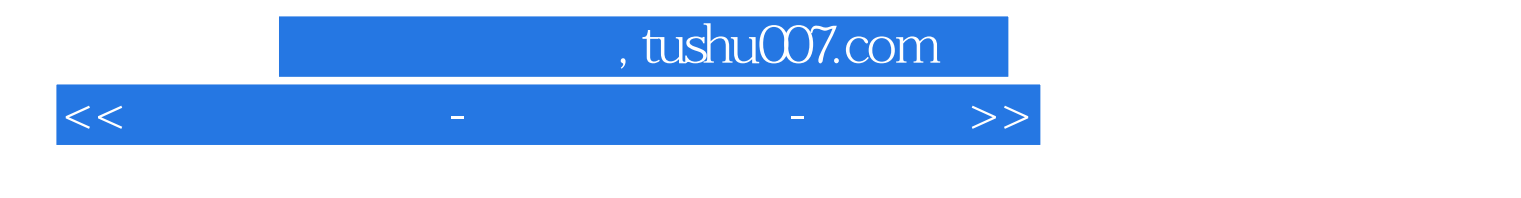

 $(+)$ 

## $,$  tushu007.com

<<中老年学电脑-就该这样入手-大字版>>

 $1 \t 1 \t 1.1 \t 1.2$  $2 \t 21 \t 22 \t 3 \t 31$  $32$  2 1 1 1.1 1.2 1.3 a 2  $21$   $22$   $3$  $31 \t 32 \t 33$   $33 \t 41$  $4.2$  3 WindowsXP 1 1.1 1.  $2 \t 3 \t 4 \t 5$  $1.2$  1.  $2$  3.  $2$  2.1  $\frac{1}{2}$  2.  $\frac{3}{4}$  $5.$   $1.$  $\alpha$  3.  $\alpha$  3. Windows XP i. 主题 2.设置桌面背景 3.设置屏幕保护 4.更改显示外观 5.调整屏幕分辨率 第4课 账户创建与控制面板 1.  $2 \t\t 4 \t\t 1 \t\t 1.1$  $1.2$  2 2.1  $2.2$  3  $4 \t\t 5 \t\t 51 \t 52 \t\t 6$  $61$  6.2 CD 7 7.1 7.2 VCD 7.3 DVD 8 81 8.2 CD 9 USB 9.1 USB 9.2 USB 9.3 USB 9.4 USB  $10 \hspace{1.5cm} 101 \hspace{1.5cm} 102 \hspace{1.5cm} 5$ 1 0ffice 2007 1.1 Office 2007 1.2 Office 2007 2 Word 2007 2.1 Word 2007 2.2 Word 2007 2.3 Word 2007 2.4 Word 3 Word 3.1 3.2  $\frac{3}{4}$  ,  $\frac{4}{4}$  4.1 Word 4.2 4.3 5 Excel 2007 5.1 Excel 2007 5.2 Excel 2007 6 Excel  $61$  6.2 6.3 6.4  $6 \t1 \t1.1 \t...$  $7$  and  $8$  and  $9$ 

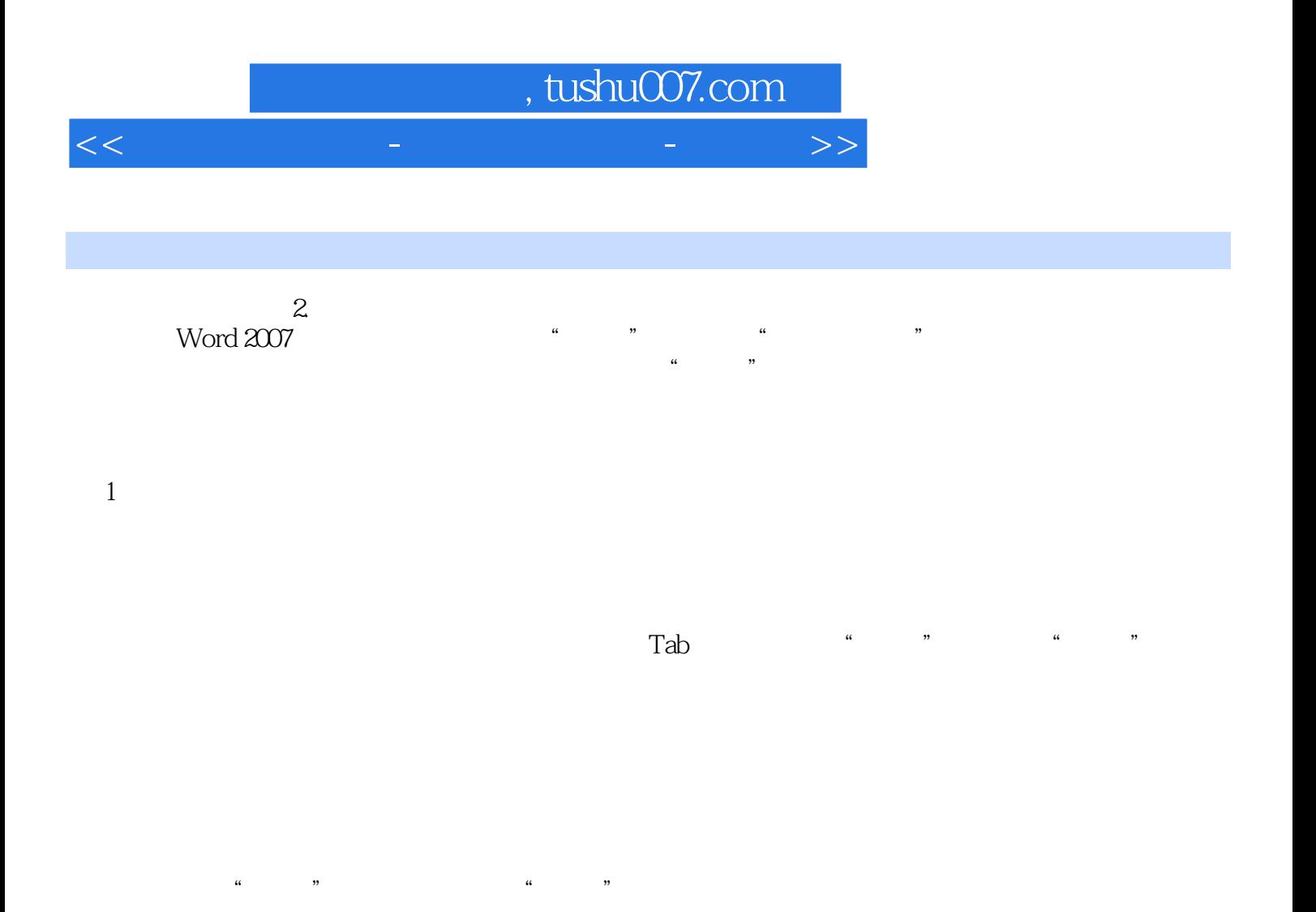

 $\frac{a}{m}$  and  $\frac{b}{m}$  and  $\frac{c}{m}$  and  $\frac{c}{m}$ 

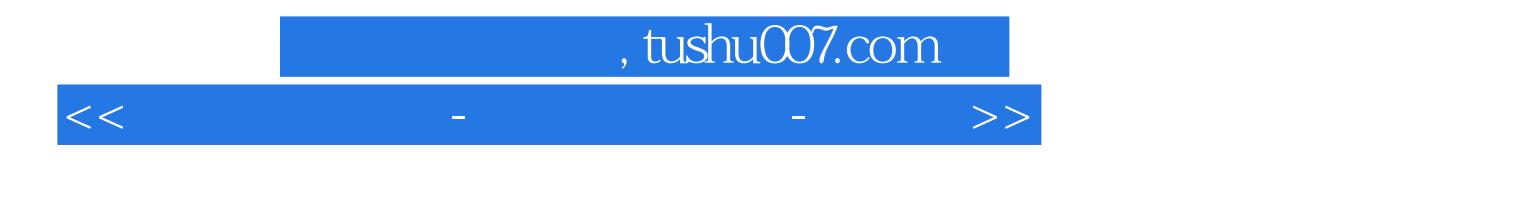

 $($  )

本站所提供下载的PDF图书仅提供预览和简介,请支持正版图书。

更多资源请访问:http://www.tushu007.com

<<中老年学电脑-就该这样入手-大字版>>